## **HI\_SetPictureHelp**

Funkcia %HI\_SetPictureHelp

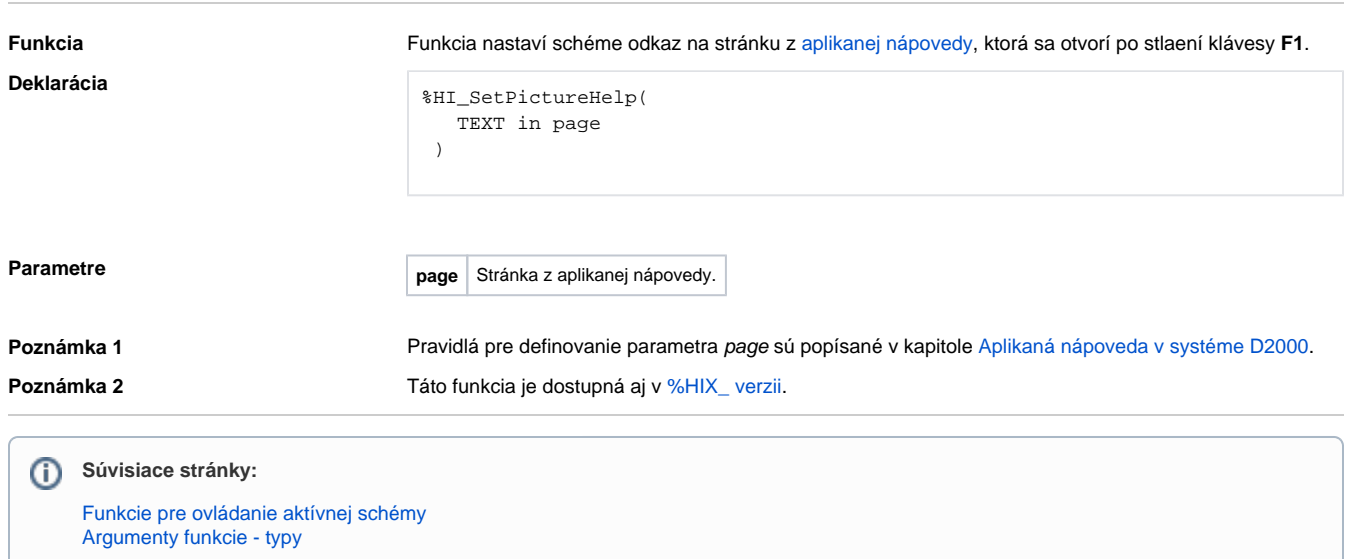